# НЕБЕСНЫЙ ГАМБИТ

#### РАЗРАБОТЧИКИ: МОРТЕН МОНРАД ПЕДЕРСЕН, ДЭВИД СТАДЛИ И ЛАЙНС ДЖ. ХАТТЕР

⊕

### ВСТУПЛЕНИЕ

АВТОМА

Следуя зову своей захватнической натуры, Автома усилила военную мощь дирижаблем. К счастью, зацикленность Автомы на вражде дорого ей обойдётся: в отличие от вас она не может применять мирные свойства дирижаблей.

Описанные далее правила позволяют использовать дополнение «Небесный гамбит» в режиме Автомы, за исключением жетона дирижабля «Пошлина», который в данном режиме использовать нельзя.

#### КОМПОНЕНТЫ

- 7 карт дирижаблей Автомы.
- 2 двухсторонние карты резолюций Автомы.

ПРИМЕЧАНИЕ РАЗРАБОТЧИКА. Наиболее очевидным способом отразить перемещение дирижабля было бы добавление в колоду Автомы новых карт с особым действием перемещения дирижабля. Однако мы решили поступить иначе, в основном для того, чтобы избежать удорожания дополнения и недовольства значительного числа игроков, купивших дополнительные колоды Автомы. Кроме того, мы хотели сохранить тщательно сбалансированную частоту прочих действий Автомы.

⊕

## ПОДГОТОВКА **ИГРЕ**

⊕

Подготовьте всё как обычно, за исключением жетона военных свойств дирижабля и жетона резолюции:

#### ЕСЛИ ВЫ ХОТИТЕ ДОБАВИТЬ МОДУЛЬ «ДИРИЖАБЛИ»:

- А. Возьмите вслепую или выберите одну из карт дирижаблей Автомы.
- Б. Найдите соответствующий ей жетон военных свойств дирижабля. Вы будете использовать именно его.

#### ЕСЛИ ВЫ ХОТИТЕ ДОБАВИТЬ МОДУЛЬ «РЕЗОЛЮЦИИ»:

Выберите жетон резолюции, затем возьмите соответствующую ему карту резолюции Автомы. На ней будут описаны дополнительные возможные изменения в игровом процессе.

### ЛАГЕРЬ АВТОМЫ

Если к началу хода Автомы на поле нет её наземных фигурок и вражеские фигурки контролируют все территории, соседние с её базой, не используйте в этот ход первые два ряда действий с карты Автомы. Вместо этого воспользуйтесь данными символами:

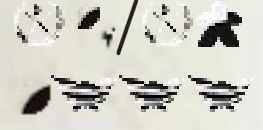

 $\bigoplus$ 

#### ДИРИЖАБЛИ

<mark>ікий раз, когда герой Автомы совершает пере</mark>мещение, не связанное с атакой ( или ), её дирижабль также перемещается. Сперва перемещается герой, затем дирижабль.

⊕

- У дирижабля Автомы нет мирного свойства.
- В отличие от прочих фигурок, у дирижабля Автомы нет окрестности (см. с. 5 правил Автомы из базовой игры). Это означает, что к нему не относятся никакие правила, применяющиеся к окрестности фигурки.
- Некоторые правила для дирижабля Автомы относятся к территориям по соседству с дирижаблем. В этих случаях речь идёт о 6 клетках вокруг дирижабля, но не о той территории, на которой он находится.
- На дирижабль Автомы действуют те же ограничения на передвижение, что и на прочие её фигурки, пока маркер на её карте звёзд не покинет клетки с . Это ограничение также распространяется на упомянутое выше соседство.

#### ПЕРЕМЕЩЕНИЕ БОЕВЫХ ФИГУРОК АВТОМЫ

Ко всем действиям перемещения Автомы, связанным с перемещением *боевых фигурок* ( , , , , ), добавляются два особых условия определения допустимых территорий, применяемых до всех прочих:

- 1. Ближайшая к дирижаблю Автомы допустимая территория.
- 2. Допустимая территория *без* дирижабля противника.

#### КАРТЫ ДИРИЖАБЛЕЙ АВТОМЫ

Жетонам военных свойств дирижаблей соответствуют карты дирижаблей, адаптирующих их для Автомы.

⊕

Формат этих карт одинаков и включает в себя от 1 до 3 элементов:

- 1. Операция **перемещения** дирижабля Автомы.
- 2. Особое правило для **свойства** дирижабля Автомы.
- 3. Правила **боя**.

⊕

Когда Автома вступает в бой на территории со своим дирижаблем, используйте правила боя с карты дирижабля (если не казано иное).

## ЖЕТОНЫ РЕЗОЛЮЦИЙ

Правила некоторых резолюций изменяются в режиме Автомы. Эти изменения отражены на картах резолюций Автомы. Как и любой игрок, Автома влияет на условие окончания игры — это справедливо для всех резолюций.

## ВАРИАНТ ИГРЫ С АКТИВНЫМ ДИРИЖАБЛЕМ

Если вам хочется, чтобы дирижабль Автомы вёл себя более ктивно, добавьте символы **как третью возможность для** го передвижения.

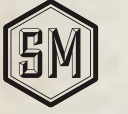

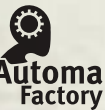

 $\bigoplus$ 

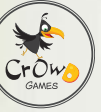

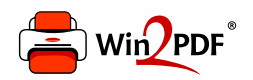

This document was created with the Win2PDF "print to PDF" printer available at http://www.win2pdf.com

This version of Win2PDF 10 is for evaluation and non-commercial use only.

This page will not be added after purchasing Win2PDF.

http://www.win2pdf.com/purchase/